## Syntax in der Stapeldatei

## Verwenden von Stapeldateien

Allgemeines: Alle Befehle beginnen mit einem @. Um eine Zeile auszukommentieren oder einen Kommentar einzufügen, stellen Sie ein # davor.

In der folgenden Tabelle sehen Sie eine Erläuterung zu allen Befehlen, die in der Stapeldatei vorkommen.

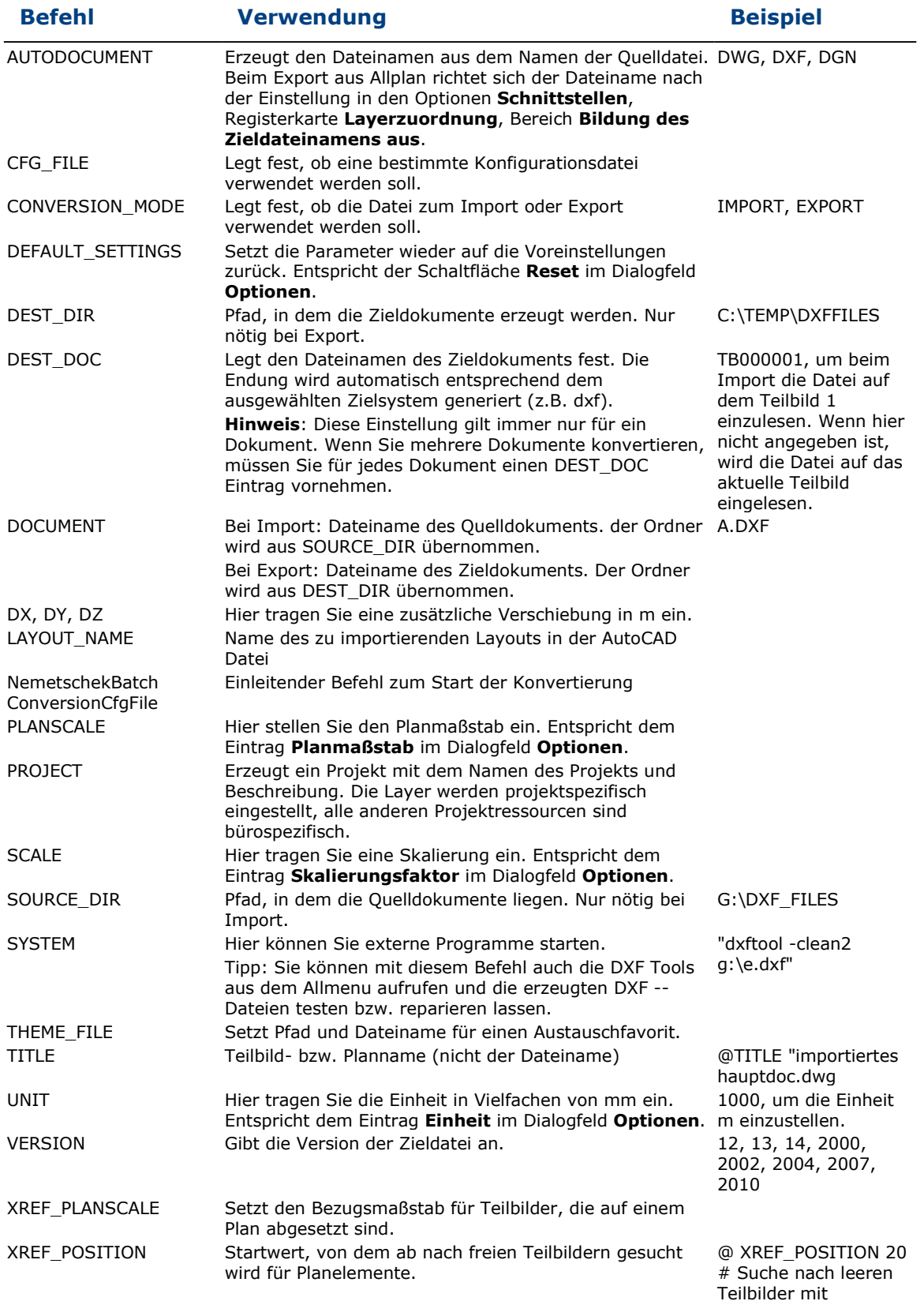

Teilbildnummer < 20

(C) Nemetschek Allplan Systems GmbH datenschutzbestimmungen

Seitenanfang